#### **BAB III**

### **METODOLOGI PENELITIAN**

### **3.1 Desain Penelitian**

Desain penelitian merupakan suatu kerangka penelitian yang dipilih peneliti untuk digunakan sebagai acuan dalam proses penelitian. Desain penelitian sangat penting digunakan dalam melaksanakan suatu penelitian agar dapat menuntun peneliti dalam memperoleh jawaban atas pertanyaanpertanyaan penelitiannya serta penelitian yang dilakukan dapat berjalan dengan baik dan sistematis. Nasution (2009, hlm. 23) mengemukakan bahwa "desain penelitian adalah rencana tentang cara mengumpulkan dan menganalisis data agar dapat dilaksanakan secara ekonomis serta serasi dengan tujuan penelitian itu".

# **1.1.1 Metode Penelitian**

Sugiyono (2011, hlm. 24) mengemukakan bahwa "metode penelitian adalah cara ilmiah untuk mendapatkan data dengan tujuan dan kegunaan tertentu". Ali (1992: 120) menjelaskan bahwa "metode penelitian deskriptif digunakan dalam upaya memecahkan atau menjawab suatu permasalahan yang sedang dihadapi pada situasi saat ini". Dilakukan melalui langkah-langkah pengumpulan, klasifikasi, dan analisis atau pengolahan data. Membuat kesimpulan dan laporan yang bertujuan untuk membuat penggambaran mengenai suatu kondisi secara objektif dalam suatu deskripsi situasi.

Pada penelitian ini menggunakan metode deskriptif. Penelitian desktiptif adalah penelitian yang berupaya mendeskripsikan suatu gejala, peristiwa, kejadian yang terjadi pada situasi saat ini. Dengan kata lain, pada penelitian deskriptif ini memusatkan perhatian kepada masalah-masalah aktual sebagaimana adanya pada saat penelitian dilaksanakan. Selain itu, dalam metode ini dilakukan dengan mendeskripsikan hubungan setiap variabel yang digunakan secara spesifik. Sehingga dengan penelitian deskriptif ini diharapkan peneliti

dapat mengumpulkan data dan informasi guna memecahkan masalah secara tepat dan mendapatkan gambaran seutuhnya secara faktual mengenai pegaruh pemberian *reward* terhadap produktivitas pegawai di Dinas Pendidikan Provinsi Jawa Barat.

# **1.1.2 Pendekatan Penelitian**

Sugiono (2018, hlm.35) mengemukakan bahwa "Pendekatan kuantitatif dapat diartikan sebagai metode penelitian yang berlandaskan pada filsafat positivisme, digunakan dalam meneliti pada populasi atau sample tertentu, pengumpulan data dilakukan dengan menggunakan instrumen penelitian, analisis data bersifat kuantitatif/statistik, yang bertujuan untuk menguji hipotesis yang telah ditentukan". Maka pendekatan kuantitatif adalah pendekatan penelitian yang menggunakan metode bilangan guna mendeskripsikan suatu objek atau variabel yang menjadi bagian penting dari pengukuran atau pendekatan penelitian yang menggunakan pengolahan data dengan perhitungan statistik.

Digunakannya pendekatan kuantitatif ini untuk mengetahui seberapa besar pengaruh dari variabel X yang diteliti yaitu pemberian *reward* terhadap variabel Y yaitu produktivitas pegawai dengan perhitungan secara statistik, yang merujuk pada indikator-indikator variabel penelitian sehingga dapat diperoleh deskripsi dan besaran pengaruh dari variabel-variabel penelitian.

### **1.2 Lokasi Penelitian**

Lokasi penelitian merupakan tempat yang dituju peneliti dalam pelaksanaan penelitian serta diperolehnya data-data yang diperlukan sehingga tujuan penelitian dapat tercapai. Lokasi dalam penelitian ini adalah Dinas Pendidikan Provinsi Jawa Barat yang berada di Jl. Dr. Rajiman No.6, Pasir Kaliki, Kec. Cicendo, Kota Bandung, Jawa Barat 40171.

#### **1.3 Teknik Pengumpulan Data**

Teknik Pengumpulan data ialah langkah yang digunakan oleh peneliti

untuk mengumpulkan data-data yang diperlukan dalam proses penelitian. Teknik pengumpulan data terbagi menjadi 2 jenis yaitu:

### **1.3.1 Data Primer**

Menurut Husein Umar (2013, hlm. 42) "Data primer ialah data yang diperoleh dari sumber utama, baik dari perseorangan atau kelompok seperti hasil dari wawancara ataupun hasil pengisian kuesioner yang disebarkan oleh peneliti".

Data primer yang dijadikan teknik pengumpulan dalam penelitian ini adalah melalui angket atau kuisioner. Menurut Sugiyono (2014, hlm. 230), "kuisioner merupakan suatu teknik pengumpulan data dengan cara peneliti memberikan instrumen penelitian berupa pertanyaan atau pernyataan secara tertulis untuk dijawab oleh responden". Selain itu, penggunaan kuesioner cocok bila jumlah responden cukup banyak dan tersebar di wilayah yang luas. Kuisioner yang diberikan dapat berupa pertanyaan/pernyataan tertutup/terbuka, dan dapat diberikan kepada responden secara langsung atau melalui internet.

Pengumpulan data primer pada penelitian ini dilakukan secara langsung oleh peneliti dengan survei langsung ke lokasi penelitian yaitu Dinas Pendidikan Provinsi Jawa Barat. Angket atau kuesioner yang digunakan dalam penelitian ini berupa pertanyaan yang disusun peneliti untuk responden mengenai pengaruh pemberian *reward* terhadap produktivitas pegawai di Dinas Pendidikan Provinsi Jawa Barat.

#### **1.3.2 Data Sekunder**

Menurut Hasan (2002, hlm. 58) "Data sekunder adalah data yang diperoleh atau dikumpulkan oleh orang yang melakukan penelitian dari sumber-sumber yang telah ada". Data ini digunakan untuk mendukung informasi primer yang telah diperoleh yaitu dari bahan pustaka, literatur, penelitian terdahulu, buku, dan lain sebagainya.

Data sekunder yang digunakan dalam penelitian ini diperoleh

dari data pegawai Dinas Pendidikan Provinsi Jawa Barat, bukubuku dan literatur yang peneliti gunakan sebagai sumber bacaan, referensi kajian pustaka dan teori-teori yang digunakan dalam penelitian ini. Selain itu, data sekunder yang digunakan juga bersumber dari jurnal- jurnal dan hasil penelitian terdahulu yang berhubungan dengan variabel-variabel yang diteliti.

#### **1.4 Populasi dan Sample Penelitian**

#### **1.4.1 Populasi Penelitian**

Pada penelitian ini, kegiatan pengumpulan data menjadi tahapan yang paling penting. Maka sebelum pengumpulan data dilaksanakan, maka perlu menetukan populasi dari objek penelitian. Sujarweni dan Endrayanto (2012, hlm. 13) menyebutkan bahwa "populasi adalah wilayah generalisasi yang terdiri dari suatu objek/subjek yang memiliki kuantitas dan karakteristik tertentu yang telah ditetapkan oleh peneliti untuk dipelajari dan selanjutnya ditarik kesimpulannya". Adapun populasi untuk penelitian ini ialah Pegawai Negeri Sipil di Dinas Pendidikan Provinsi Jawa Barat.

| N <sub>O</sub> | Bidang/Bagian                                             | Jumlah |
|----------------|-----------------------------------------------------------|--------|
| 1              | Kepegawaian Umum                                          | 35     |
| $\overline{2}$ | Jabatan Fungsional                                        | 15     |
| 3              | Keuangan dan Aset                                         | 34     |
| $\overline{4}$ | Perencanaan dan Pelaporan                                 | 12     |
| 5              | Guru dan Tenaga<br>Kependidikan(GTK)                      | 12     |
| 6              | Pendidikan Khusus dan<br>Layanan Khusus (PLKLK)           | 10     |
| 7              | Pembinaan Sekolah<br>Menengah Atas (PSMA)                 | 28     |
| 8              | Pembinaan Sekolah<br>Menengah Kejuruan<br>(PSMK)          | 22     |
| 9              | Balai Teknologi Informasi<br>dan Komunikasi<br>(TIKOMDIK) | 18     |
|                | 186                                                       |        |

**Tabel 3. 1 Jumlah Pegawai Dinas Pendidikan Provinsi Jawa Barat**

Sumber: Arsip Kepegawaian Umum Dinas Pendidikan Jawa Barat

#### **1.4.2 Sampel Penelitian**

Sampel Penelitian Menurut Hasan (2002) "Sampel adalah bagian dari populasi yang diambil melalui cara-cara tertentu, secara jelas, lengkap yang dianggap dapat mewakili populasi". Jumlah populasi dalam penelitian adalah 186 orang, karena adanya keterbatasan dalam melaksanakan penelitian ini, maka akan diambil sampel dari populasi penelitian yang ada. Penentuan besaran sampel yang akan digunakan dalam penelitian ini yaitu menggunakan rumus slovin. Untuk menentukan berapa minimal sampel yang dibutuhkan jika ukuran populasi diketahui, dapat digunakan rumus slovin yang dikutip dari (Indrawan & Yaniawati, 2014 hlm.103). Dalam penelitian ini menggunakan tabel penentuan jumlah sampel dari populasi tertentu dengan taraf kesalahan sebesar 10%.

$$
n = \frac{N}{1 + (N \times d^2)}
$$

Keterangan :

 $N = J$ umlah Populasi

- $n = Ukuran sample minimal$
- $d =$  Nilai presisi

 $1 =$ Angka konstan

$$
n = \frac{186}{1 + (186 \times 0.1^2)} - \frac{186}{1 + (186 \times 0.01)} - \frac{186}{1 + 1,86} = \frac{186}{2,86} = 65,034 \approx 65
$$

Dari perhitungan tersebut, maka didapatkan nilai sebesar 65,034 lalu dibulatkan menjadi 65, sehingga dalam penelitian ini sampel yang akan digunakan sebanyak 65 orang PNS Dinas Pendidikan Provinsi Jawa Barat.

Dalam penelitian ini, peneliti menggunakan teknik

pengambilan sampel yaitu *probability sampling*, lebih khususnya menggunakan teknik *simple random sampling*. Menurut Sugiyono, (2015, hlm. 120) "*Probability sampling* adalah teknik dalam pengambilan sampel dari suatu populasi yang memberikan peluang yang sama bagi setiap unsur (anggota) populasi untuk dipilih menjadi anggota sampel".

Dan *simple random sampling* merupakan seluruh individu yang menjadi anggota populasi memiliki peluang yang sama untuk diambil sabagai sampel, karena individu-individu tersebut tidak akan mempengaruhi individu yang lainnya. Untuk menentukan jumlah pembagian sampel untuk masing-masing bidang/bagian, maka menggunakan rumus Proportional Random Sampling (Riduwan dan Akdon, 2008, hlm. 250) sebagai berikut:

$$
n_i = \frac{N_i}{N} \times n
$$

Keterangan:

ni = Jumlah sampel yang diinginkan setiap strata

Ni = Jumlah populasi pada setiap strata

 $N =$  Jumlah seluruh responden pada populasi

n = Jumlah sampel responden

Berikut sample penelitian yang digunakan:

1. Kepegawaian dan Umum:

$$
n_i = \frac{35}{186} \times 65 = 12,23
$$

2. Jabatan fungsional

$$
n_i = \frac{15}{186} \times 65 = 5,24
$$

3. Keuangan dan aset

$$
n_i = \frac{34}{186} \times 65 = 11,88
$$

4. Perencanaan dan pelaporan

$$
n_i = \frac{12}{186} \times 65 = 4,19
$$

5. Guru dan tenaga kependidikan

$$
n_i = \frac{12}{186} \times 65 = 4,19
$$

6. Pendidikan khusus dan layanan khusus

$$
n_i = \frac{10}{186} \times 65 = 3,49
$$

7. Pembinaan sekolah menengah atas

$$
n_i = \frac{28}{186} \times 65 = 9,78
$$

8. Pembinaan sekolah menengah kejuruan

$$
n_i = \frac{22}{186} \times 65 = 7{,}68
$$

9. Tikomdik

$$
n_i = \frac{18}{186} \times 65 = 6,29
$$

Maka berdasarkan hasil pembulatan secara keseluruhan sampel yang digunakan adalah 65 orang pegawai.

### **1.5 Definisi Operasional dan Definisi Konseptual**

#### **1.5.1 Definisi Konseptual**

Azwar (2007) berpendapat bahwa "definisi konseptual adalah rangkaian konsep yang dianggap sebagai definisi yang masih berupa konsep dan maknanya masih sangat abstrak meskipun secara intuitif masih dapat dipahami maksudnya penelitian".

Definisi konseptual adalah unsur penelitian yang menjelaskan tentang karakteristik sesuatu masalah yang hendak diteliti. Sehingga berdasarkan landasan teori yang telah dipaparkan di atas, dapat dikemukakan definisi konseptual dari masing-masing variabel, sebagai berikut:

a. *Reward* 

*Reward* adalah segala sesuatu yang berupa penghargaan yang menyenangkan perasaan yang diberikan kepada karyawan dengan tujuan agar karyawan tersebut senantiasa melakukan pekerjaan yang baik dan terpuji. *Reward* juga bertujuan agar seseorang menjadi semakin giat dalam usaha memperbaiki atau meningkatkan prestasi yang telah dicapainya.

b. Produktivitas

Produktivitas Produktivitas adalah perbandingan antara hasil yang dicapai dengan keseluruhan sumber daya yang ada agar pekerjaan yang karyawan lakukan lebih efektif dan efisien dalam proses produksi.

## **1.5.2 Definisi Operasional**

Definisi operasional variabel bertujuan untuk menjelaskan makna variabel yang sedang diteliti. Menurut Sugiyono (2013) "Variabel penelitian adalah sesuatu hal yang berbentuk apa saja yang ditetapkan oleh peneliti untuk dipelajari sehingga diperoleh informasi tentang hal tersebut, kemudian ditarik kesimpulannya".

a. Produktivitas

Indikator pengukuran produktivitas melalui dimensi efektivitas yang berkaitan dengan pencapaian *performance* kerja yang maksimal yang meliputi kualitas, kuantitas, dan waktu. Sedangkan pada dimensi efisiensi ialah suatu ukuran perbandingan input yang direncakan dan digunakan dengan penggunaan masukan yang terlaksana yang bersumber dari kesadaran, keahlian, dan disiplin.

b. *Reward*

*Reward* adalah feedback positif yang diberikan oleh perusahaan atas pencapaian yang telah dilakukan oleh karyawan. Pengukuran indikator dalam *reward* melalui indikator pemberian gaji dan bonus pegawai, kesejahteraan yang diberikan lembaga pada pegawai, pemenuhan pengembangan karir, serta penghargaan psikologis dan sosial.

# **1.6 Kisi-kisi Penelitian dan Instrumen Penelitian**

# **1.6.1 Kisi-kisi Penelitian**

Kisi-kisi dalam penelitian ini terdiri dari dua variabel yaitu kisi-kisi penelitian variabel X dan kisi-kisi penelitian variabel Y yang akan diukur melalui angket. Yang terdapat dalam tabel dibawah ini:

| <b>Variabel</b>      | <b>Dimensi</b>  | KISP-KISI I CHCHUAH YAHADCI T (TTUUUKUYRAS KCHJA)<br>Indikator | No. Item        |
|----------------------|-----------------|----------------------------------------------------------------|-----------------|
|                      |                 | a. Kualitas                                                    | 1, 2, 3, 4, 5   |
|                      |                 | Pekerjaan                                                      |                 |
|                      | <b>Efektivi</b> | b. Kuantitas                                                   | 6, 7, 8, 9, 10, |
|                      | tas             | Pekerjaan                                                      | 11              |
|                      |                 | Waktu<br>$\mathbf{c}$ .                                        | 12, 13          |
|                      |                 | Pekerjaan                                                      |                 |
| <b>Produktivitas</b> |                 | a. Kesadaran                                                   | 14, 15, 16,     |
| Sedarmayanti         |                 |                                                                | 17, 18, 19      |
| (2009)               |                 | b. Keahlian                                                    | 20, 21, 22      |
| dan Sutrisno         |                 |                                                                |                 |
| (2011)               | <b>Efisiens</b> | c. Semangat                                                    | 23, 24          |
|                      | $\mathbf{i}$    | kerja                                                          |                 |
|                      |                 |                                                                |                 |
|                      |                 | d. Pengemban                                                   | 25, 26          |
|                      |                 | gan diri                                                       |                 |
|                      |                 | e. Disiplin                                                    | 27, 28, 29,     |
|                      |                 |                                                                | 30, 31          |

**Kisi-kisi Penelitian Variabel Y (Produktivitas Kerja)**

**Tabel 3. 2**

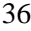

| <b>Tabel 3.3</b> |  |  |  |
|------------------|--|--|--|
|------------------|--|--|--|

**Kisi-kisi Penelitian Variabel X (***Reward***)**

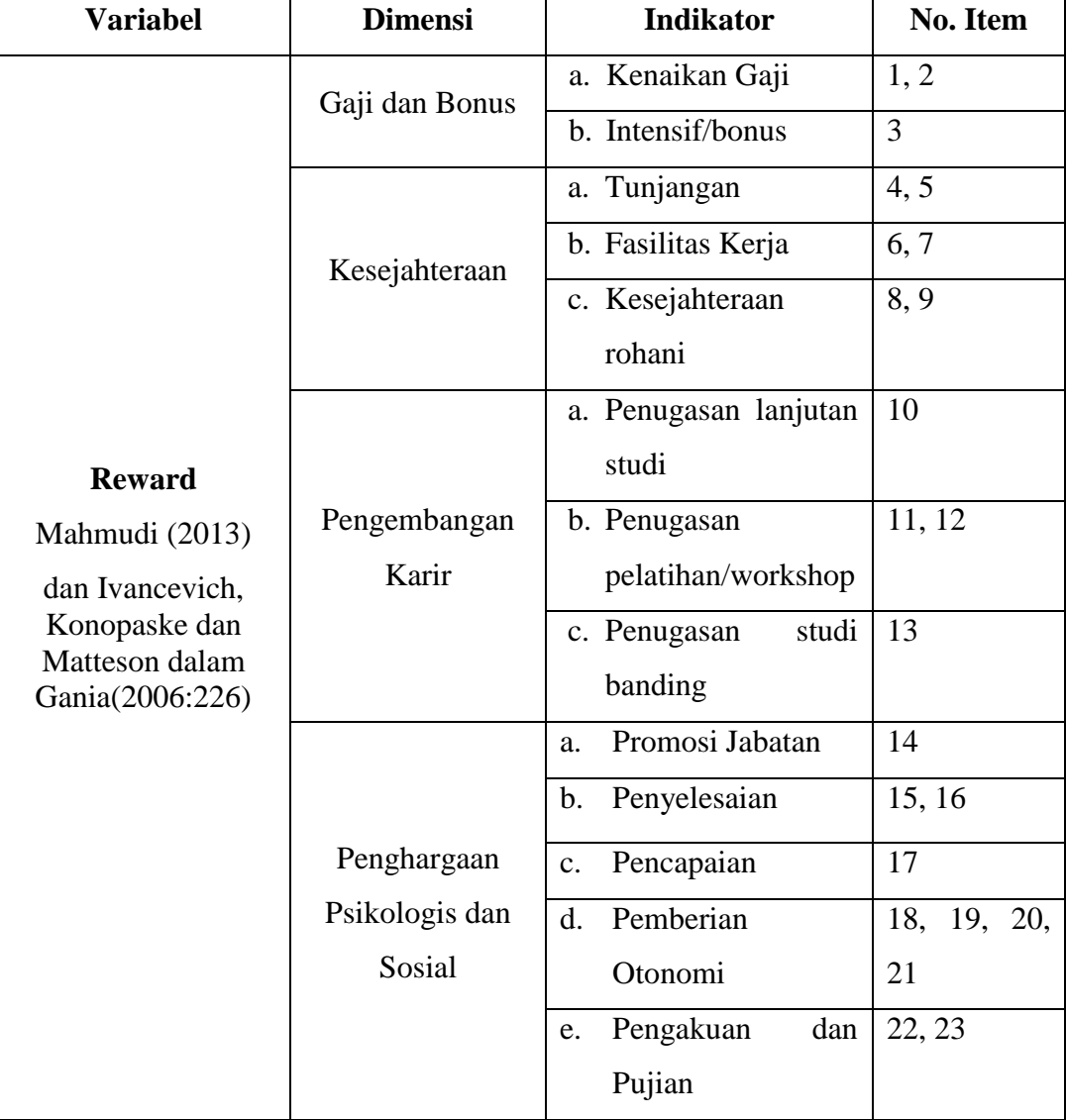

# **1.6.2 Instrumen Penelitian**

Menurut Sugiyono (2011, hlm. 148) "Instrumen penelitian adalah suatu alat yang digunakan mengukur fenomena alam maupun sosial yang diamati". Adapun instrumen yang digunakan dalam penelitian ini berupa angket atau kuisioner. Angket atau kuesioner dapat digunakan apabila jumlah responden yang dijadikan sebagai sampel penelitian cukup banyak, dan digunakan untuk memperoleh inforrnasi dari responden mengenai variabelvariabel penelitian yaitu *reward* dan produktivitas pegawai.

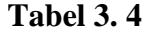

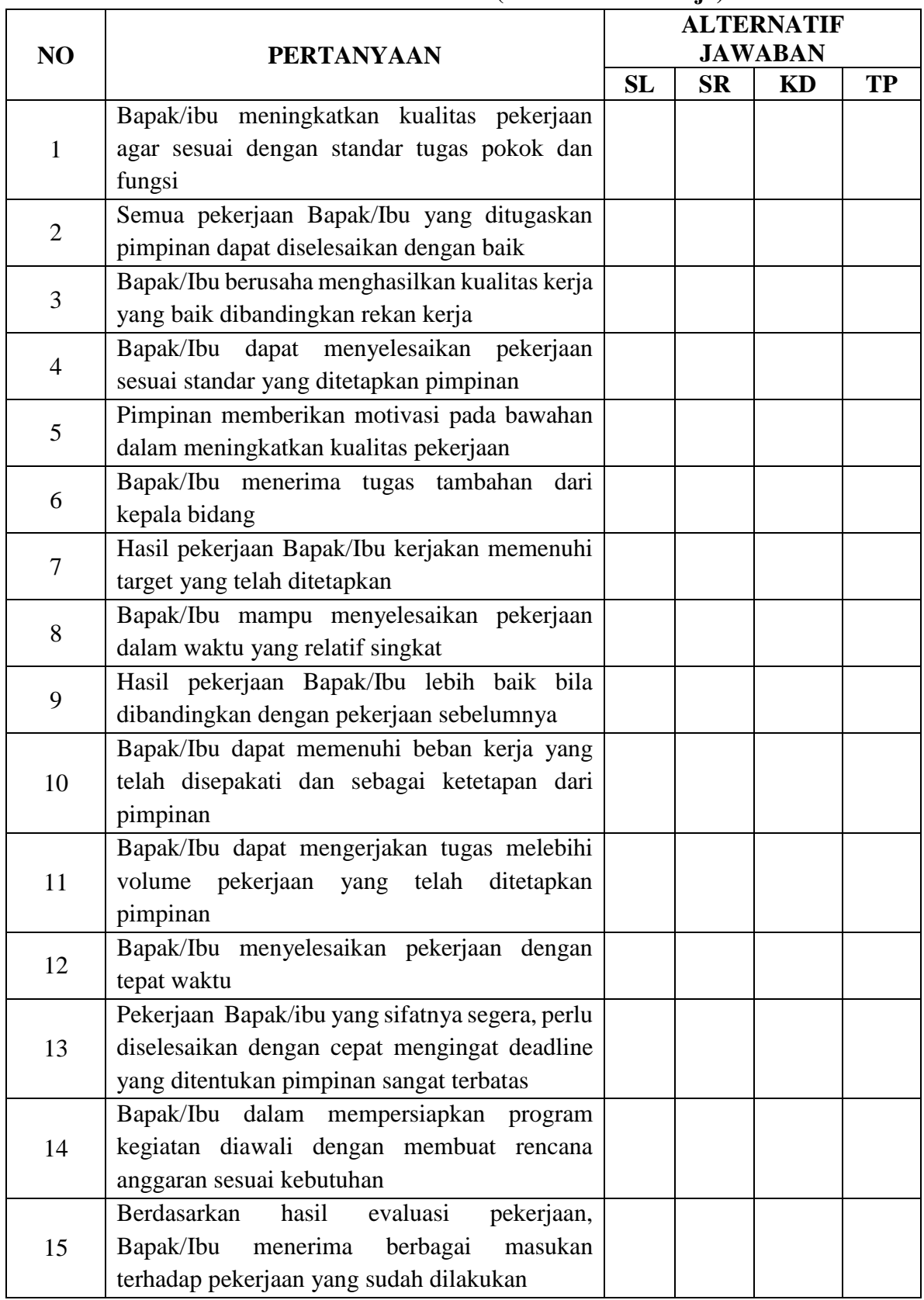

# **Instrumen Penelitian Variabel Y (Produktivitas Kerja)**

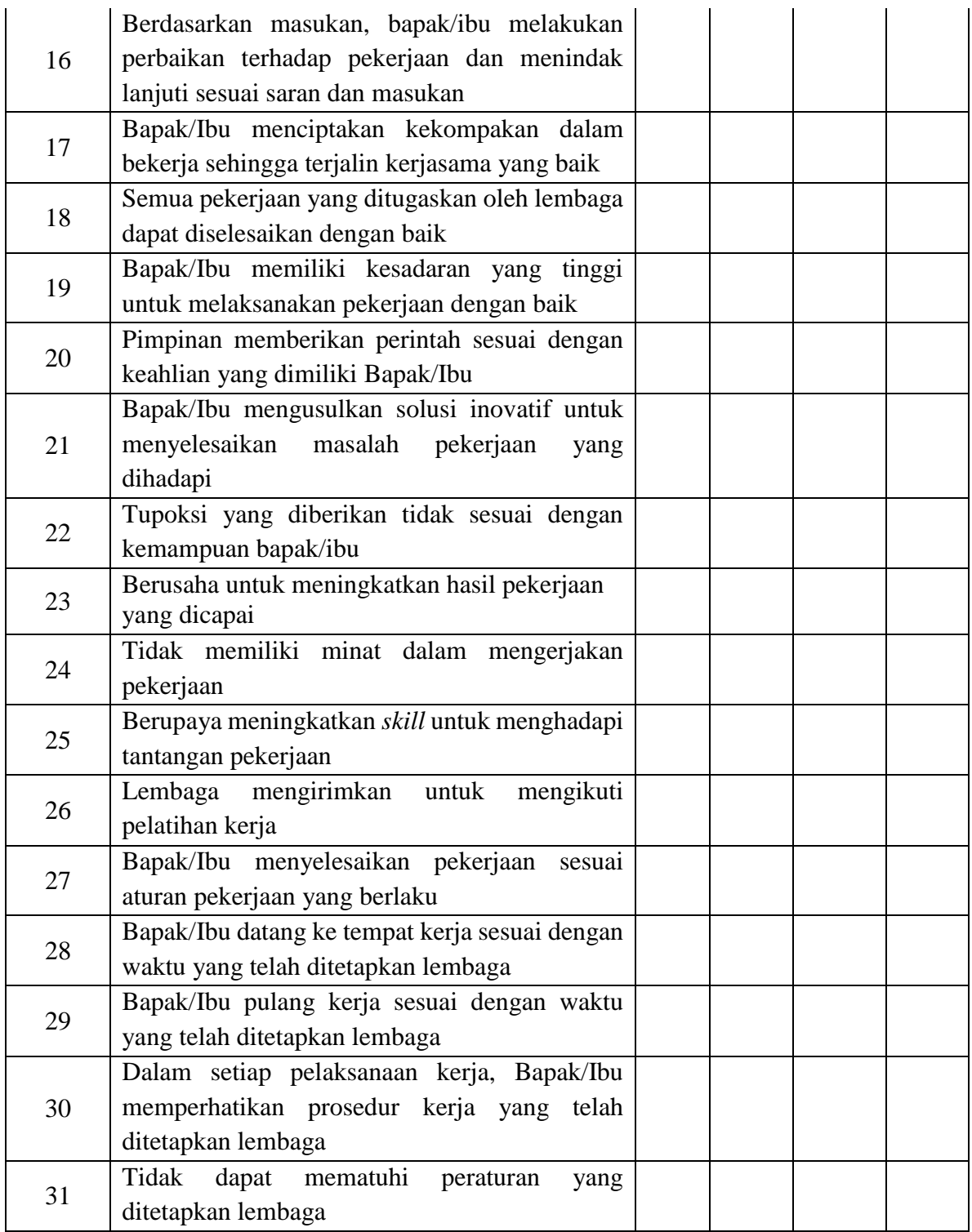

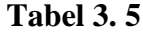

|                | $\sum$ instruction contraction of $\sum$ ( $\sum$ )               | <b>ALTERNATIF JAWABAN</b> |           |    |           |
|----------------|-------------------------------------------------------------------|---------------------------|-----------|----|-----------|
| NO             | <b>PERTANYAAN</b>                                                 | SL                        | <b>SR</b> | KD | <b>TP</b> |
| $\mathbf{1}$   | Bapak/Ibu mendapatkan gaji sesuai                                 |                           |           |    |           |
|                | dengan golongan                                                   |                           |           |    |           |
| $\overline{2}$ | Lembaga tidak memberikan kenaikan                                 |                           |           |    |           |
|                | gaji secara berkala                                               |                           |           |    |           |
| 3              | Lembaga memberikan bonus/insentif                                 |                           |           |    |           |
|                | kepada pegawai berprestasi                                        |                           |           |    |           |
| $\overline{4}$ | Bapak/Ibu mendapatkan<br>tunjangan                                |                           |           |    |           |
|                | pada hari-hari besar (Lebaran/Natal)                              |                           |           |    |           |
| 5              | Lembaga memberikan jaminan hari tua                               |                           |           |    |           |
|                | terhadap karyawan                                                 |                           |           |    |           |
|                | Pemberian fasilitas dari lembaga untuk                            |                           |           |    |           |
| 6              | dalam<br>mengembangkan<br>pegawai                                 |                           |           |    |           |
|                | kemampuan dan potensinya                                          |                           |           |    |           |
|                | Lembaga tidak menyediakan sarana                                  |                           |           |    |           |
| 7              | prasarana dalam pekerjaan<br>seperti                              |                           |           |    |           |
|                | <b>ATK</b>                                                        |                           |           |    |           |
| 8              | Lembaga mengadakan siraman rohani                                 |                           |           |    |           |
|                | melalui kegiatan keagamaan                                        |                           |           |    |           |
|                | Lembaga memberikan kesempatan                                     |                           |           |    |           |
| 9              | pegawai rekreasi sebagai bentuk dalam                             |                           |           |    |           |
|                | pemenuhan kesehatan mental                                        |                           |           |    |           |
|                | Memberikan<br>pada<br>kesempatan                                  |                           |           |    |           |
| 10             | Bapak/Ibu<br>untuk<br>melanjutkan                                 |                           |           |    |           |
|                | pendidikan                                                        |                           |           |    |           |
| 11             | memberikan<br>Lembaga                                             |                           |           |    |           |
|                | pelatihan/workshop dalam upaya<br>mengembangkan keterampilan yang |                           |           |    |           |
|                | dimiliki pegawai                                                  |                           |           |    |           |
|                | Bapak/Ibu<br>merasakan<br>adanya                                  |                           |           |    |           |
| 12             | perkembangan                                                      |                           |           |    |           |
|                | kemampuan selama bekerja setelah                                  |                           |           |    |           |
|                | mengikuti pelatihan                                               |                           |           |    |           |
|                | Lembaga mengirimkan pegawai untuk                                 |                           |           |    |           |
|                | mengikuti studi banding ke lembaga                                |                           |           |    |           |
| 13             | berhubungan dengan<br>lain<br>yang                                |                           |           |    |           |
|                | peningkatan kualitas kerja                                        |                           |           |    |           |

**Instrumen Penelitian Variabel X (***Reward***)**

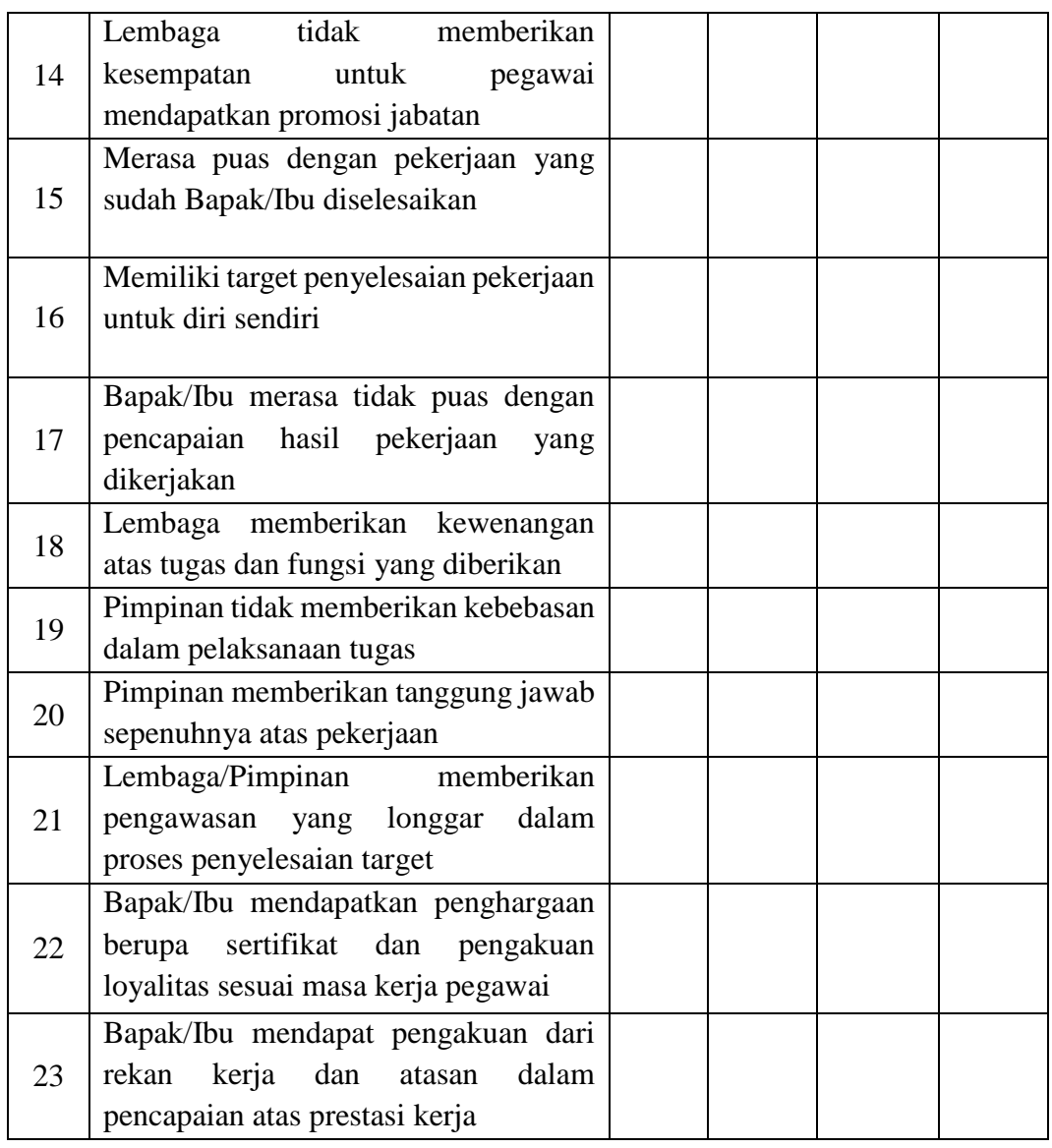

# **1.7 Teknik Pengukuran Variabel Penelitian**

Dalam pengolahan data, teknik pengukuran yang peneliti gunakan ialah skala likert, menurut Sugiyono (2018, hlm. 168) "skala likert yaitu skala pengukuran yang digunakan untuk mengukur sikap, pendapat, dan persepsi seseorang atau sekolompok orang mengenai fenomena sosial". Dengan skala likert, indikator-indikator yang dijabarkan dalam pertanyaan yang disusun dalam angket. Responden kemudian diminta untuk memberikan jawaban dengan memberi tanda (✓) pada kolom jawaban yang sudah disediakan.

| <b>Tabel 3.6</b> |  |
|------------------|--|
|------------------|--|

**Skala Skor Instrumen Penelitian**

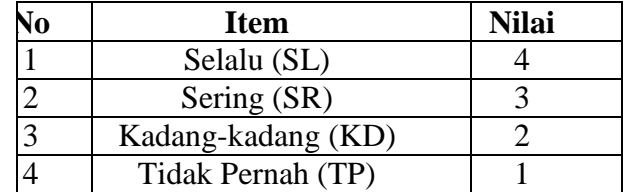

#### **1.7.1 Uji Validitas**

Uji validitas instrumen menurut Arikunto dalam Akdon (2008, hlm. 143) menjelaskan bahwa yang dimaksud dengan "validitas instrumen adalah suatu ukuran yang menunjukkan tingkat keandalan atau kesahihan suatu alat ukur". Uji validitas digunakan untuk mengetahui apakah setiap item dalam instrumen valid atau tidak. Untuk mengukur validitas dapat dilalui dengan mengkolerasikan skor item dan skor total. Cara yang efektif instrumen dapat digunakan untuk mengukur apa yang harus diukur bisa disebut tepat.

Adapun pengujian validitas instrumen dalam penelitian ini dengan menggunakan rumus korelasi Pearson Product Moment dalam Riduwan dan Akdon (2013, hlm. 124) sebagai berikut: Menggunakan rumus *Pearson Product Moment*

 $r_{xy} = \frac{(\Sigma XY) - (\Sigma X)(\Sigma Y)}{\sqrt{(\Sigma Y)^2 + (\Sigma Y)^2 + (\Sigma Y)^2}}$  $\sqrt{\{n \cdot \Sigma X^2 - (\Sigma X)^2\} \{n \cdot \Sigma Y^2 - (\Sigma Y)^2\}}$ 

#### Keterangan:

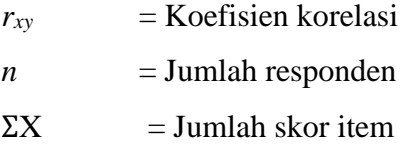

 $\Sigma Y$  = Jumlah skor total

 $\Sigma XY$  = Jumlah perkalian X dan Y

Dalam proses uji validitas ini, peneliti melakukan pengujian dengan menggunakan uji validitas *Pearson Product Moment* yang diolah menggunakan *SPSS versi 24.0 for windows*. Adapun dasar

pengambilan keputusan dalam pengujian ini, yaitu dengan membandingkan r hitung dengan r tabel, yang terbagi menjadi 2 kategori, yaitu diantaranya:

- a. Jika nilai r hitung  $\geq r$  tabel, maka item soal angket tersebut valid.
- b. Jika nilai r hitung < r tabel, maka item soal angket tersebut tidak valid.

Uji validitas yang dilakukan oleh peneliti ialah penyebaran kuesioner kepada 35 responden yaitu pegawai PNS Dinas Pendidikan Kota Bandung. Dengan langkah-langkah uji validitas *SPSS Pearson Product Moment* ialah sebagai berikut:

- 1. Persiapkan tabulasi data angket yang akan diuji dalam file *excel*, kemudian buka program *SPSS* dan copy skor data dari excel ke SPSS. Kemudian klik *variable view* di bagian pojok kiri bawah program, selanjutnya klik ctrl+F untuk mengubah *name variable view* menjadi nama variable X (REW) dan variabel Y (PROD). Dan ubah *decimals* menjadi 0 agar memudahkan dalam membaca data.
- 2. Selanjutnya pilih menu *analyze*, kemudian pilih sub menu *correlate*, lalu pilih *bivariate*.
- 3. Kemudian muncul kotak baru, dari kotak dialog "*Bivariate Correlations*", masukkan semua variabel ke kotak *Variables.* Pada bagian "*Correlation Coefficients*" centang *(*✓*) Pearson*. Pada bagian "*Test of Significance*" pilih *Two-tailed*. Centang *Flag Significant correlations*, lalu klik *Ok* untuk mengakhiri perintah.
- 4. Selanjutnya akan muncul output hasilnya, dan diinterpretasikan dengan kategorinya.

Setiap item pertanyaan dalam angket akan dilakukan uji validitas, setelah mendapatkan hasil perhitungan korelasi Product Moment dari Pearson, rhitung di konsultasikan dengan distribusi (tabel r), yang diketahui N sebagai responden sebanyak 35 orang yang berarti responden nilai rtabel 0,334 selanjutnya dibandingkan dengan nilai Jika rhitung  $\geq$  rtabel, maka item soal artinya valid dan rhitung  $\leq$  rtabel,

maka artinya tidak valid. Penyebaran angket untuk uji validitas dibagikan kepada 35 orang pegawai sebagai keterwakilkan yang memiliki karakteristik yang mirip dengan responden.

Hasil uji coba angket dengan menggunakan rumus di atas diperoleh hasil perhitungan uji validitas variabel X dan variabel Y sebagai berikut:

### **Tabel 3. 7**

| No. Item       | rhitung  | rtabel | Keterangan         |
|----------------|----------|--------|--------------------|
| 1              | 0,399    | 0,334  | Valid              |
| $\overline{2}$ | 0,351    | 0,334  | Valid              |
| 3              | 0,4      | 0,334  | Valid              |
| $\overline{4}$ | 0,548    | 0,334  | Valid              |
| 5              | 0,393    | 0,334  | Valid              |
| 6              | 0,338    | 0,334  | Valid              |
| $\tau$         | 0,37     | 0,334  | Valid              |
| 8              | 0,406    | 0,334  | Valid              |
| 9              | 0,497    | 0,334  | Valid              |
| 10             | 0,408    | 0,334  | Valid              |
| 11             | 0,385    | 0,334  | Valid              |
| 12             | 0,346    | 0,334  | Valid              |
| 13             | 0,355    | 0,334  | Valid              |
| 14             | 0,395    | 0,334  | Valid              |
| 15             | 0,462    | 0,334  | Valid              |
| 16             | 0,462    | 0,334  | Valid              |
| 17             | 0,529    | 0,334  | Valid              |
| 18             | 0,358    | 0,334  | Valid              |
| 19             | $-0,016$ | 0,334  | <b>Tidak Valid</b> |
| 20             | 0,358    | 0,334  | Valid              |
| 21             | 0,361    | 0,334  | Valid              |
| 22             | 0,399    | 0,334  | Valid              |
| 23             | 0,4      | 0,334  | Valid              |

**Hasil Uji Validitas X (***Reward***)**

Berdasarkan tabel di atas, dapat diketahui bahwa hasil dari uji validitas variabel X (*Reward*) dengan 23 item pernyataan ini terdapat 1 item dinyatakan tidak valid pada nomer item 19. Dan untuk 22 item lainnya dinyatakan valid dan dapat digunakan dalam penelitian.

Selanjutnya merupakan hasil dari uji validitas Variabel Y

(Produktivitas Pegawai).

# **Tabel 3. 8**

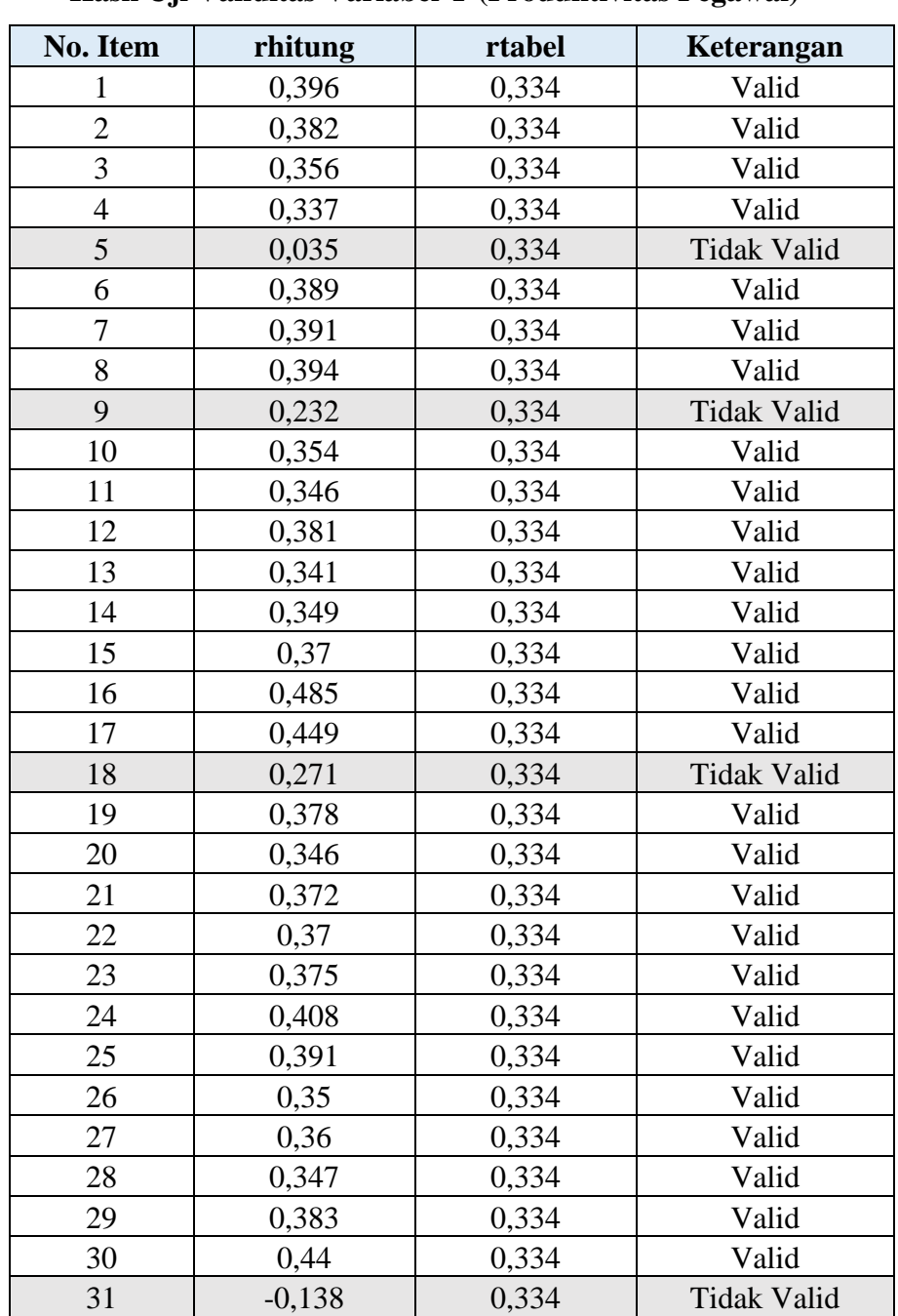

**Hasil Uji Validitas Variabel Y (Produktivitas Pegawai)**

Berdasarkan tabel di atas, dapat diketahui bahwa hasil dari uji validitas variabel Y (Produktivitas Pegawai) ini terdapat 4 item pernyataan dinyatakan tidak valid dari total 31 item. Item yang dinyatakan tidak valid yaitu 5, 9, 18, 31. Maka 27 item lainnya dinyatakan valid dan dapat digunakan untuk penelitian.

# **1.7.2 Uji Reliabilitas**

Menurut Sugiyono (2016, hlm. 173), bahwa "reliabilitas adalah sejauh mana hasil pengukuran dengan menggunakan objek yang sama akan menghasilkan data yang sama". Sebuah pengukuran atau alat ukur yang andal harus memiliki keandalan yang tinggi. Uji Reliabilitas menunjukkan bahwa instrumen tersebut cukup dipercaya karena dapat digunakan sebagai alat pengumpulan data instrumen yang bagus. Reliabilitas menunjukkan tingkat kejujuran (bisa terpercaya) dari indikator yang digunakan didalam penelitian.

Dalam penelitian ini, peneliti melakukan uji reliabilitas menggunakan rumus Alpha Cronbach dengan bantuan program *SPSS Versi 24.0 for Windows*, yaitu sebagai berikut:

$$
r11 = \frac{k}{k-1} \quad 1 - \frac{\sum S i^2}{at^2}
$$

Keterangan

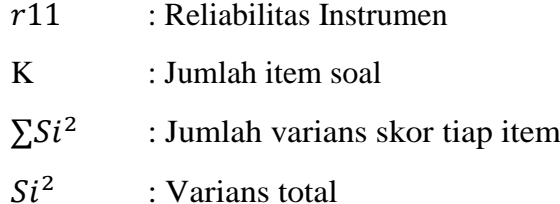

Rumus varians item dan varians total adalah:

$$
Si2 = \frac{JKi}{n} - \frac{JKs}{n^{2}}
$$

$$
St2 = \frac{\sum x i^{2}}{n} - \frac{(\sum x t)^{2}}{n^{2}}
$$

 $Si<sup>2</sup>$ : Varians tiap item

JKi : Jumlah kuadrat seluruh skor item

JKs : Jumlah varians skor tiap item

n : Jumlah responden

 $St^2$ : Varians total

Xt : Skor total

Kriteria keputusan uji reliabilitas sebagai berikut:

Jika  $r_{11} > 0.60$ , maka instrumen tersebut bersifat reliable.

Jika  $r_{11}$  < 0,60, maka instrumen tersebut bersifat tidak reliabel.

Berikut ini tabel indeks koefisien reliabilitas:

### **Tabel 3. 9**

### **Indeks Koefisien Reliabilitas**

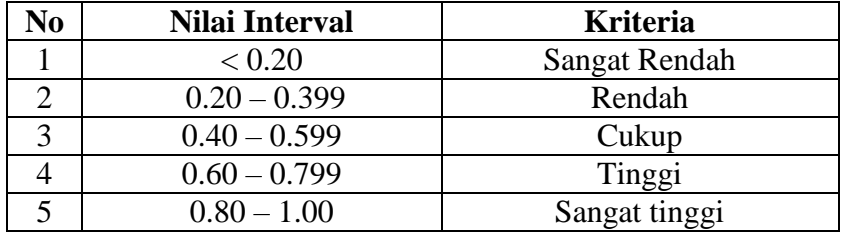

Dengan langkah-langkah uji reliabilitas sebagai berikut:

- 1. Langkah pertama membuka program *SPSS versi 24.0 for Windows*.
- 2. Lalu masukkan data item dari setiap responden ke *Data View* dalam program SPSS.
- 3. Pilih *Variabel View* kemudian pilih *Analyze*.
- 4. Pilih kembali Data View kemudian pilih *Analyze*.
- 5. Pilih *Scale* kemudian Pilih *Reability Analysis*.
- 6. Langkah selanjutnya pindahkan semua data yang ada disebelah kiri ke sebelah kanan.
- 7. Lalu pilih OK.

Berikut hasil perhitungan uji reliabilitas pada variabel X (*Reward*) dan variabel Y (Produktivitas Pegawai):

# **Tabel 3. 10**

# **Hasil Perhitungan Uji Reliabilitas Pada Variabel X (***Reward***)**

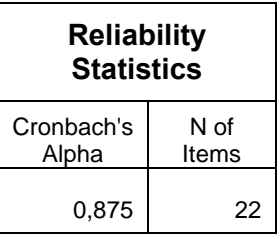

Dari tabel output di atas, dapat diketahui jumlah item (N items) yang merupakan jumlah item instrumen adalah sebanyak 22 item, dengan Cronbach's Alpha sebesar 0,875 > 0.60. Maka dapat disimpulkan bahwa 22

item instrumen variabel X yang diujikan, adalah reliabel atau konsisten dengan kriteria sangat tinggi.

# **Tabel 3. 11**

# **Hasil Perhitungan Uji Reliabilitas Pada Variabel Y (Produktivitas Pegawai)**

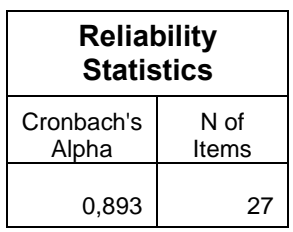

Dari tabel output di atas, dapat diketahui jumlah item (N items) yang merupakan jumlah item instrumen adalah sebanyak 27 item, dengan Cronbach's Alpha sebesar 0,893 > 0.60. Maka dapat disimpulkan bahwa 27 item instrumen variabel Y yang diujikan, adalah reliabel atau konsisten dengan kriteria sangat tinggi.

# **1.8 Prosedur Penelitian**

Prosedur penelitian ialah pemaparan secara kronologis langkah-angkah penelitian yang dilakukan berdasarkan desain penelitian yang telah diajukan. Pada prosedur penelitian menjelaskan bagaimana desain penelitian yang telah disusun sebelumnya diaplikasikan secara nyata. Berikut merupakan penjelasan mengenai prosedur penelitian:

- 1. Langkah pertama, peneliti melakukan pengkajian latar belakang yang didasari teori, kebijakan lembaga, serta fenomena yang terjadi dilapangan. Dan lokasi penelitian yang digunakan adalah dinas pendidikan provinsi jawa barat yang beralamat di Jl. Dr. Radjiman No. 6, Pasir Kaliki, Kec. Cicendo, kota bandung.
- 2. Studi pendahuluan. Dalam tahap ini penulis melakukan studi pendahuluan berupa observasi, wawancara, dan studi dokumentasi.
- 3. Perumusan masalah. Pada tahap studi pendahuluan penulis menemukan suatu permasalahan yang kemudian ditulis dalam rumusan masalah, yang kemudian disesuaikan dengan teori-teori yang relevan untuk dipecahkan dalam penelitian.
- 4. Perumusan hipotesis. Perumusan hipotesis didapatkan berdasarkan rumusan masalah yang telah ditetapkan serta teori yang digunakan.
- 5. Pendektan penelitian. Dalam tahap ini peneliti menentukan pendekatan yang akan digunakan dalam melakukan penelitian, yaitu pendekatan kuantitatif.
- 6. Menentukan variable dan sumber data. Peneliti menentukan variabel X dan variabel Y yang akan digunakan dalam penelitian dan sumber data yang berkaitan dengan penelitian.
- 7. Penyusunan instrument penelitian. Pada tahap ini peneliti merancang instrument yang akan digunakan dalam penelitian yang telah ditetapkan. Dan instrument penelitian yang dibuat dalam penelitian ini berupa angket.
- 8. Uji instrument. Dalam tahap ini peneliti melakukan uji coba instrument dengan tujuan untuk mengetahui kelayakan instrument yang telah disusun. Uji coba instrument penelitian ini dilakukan dengan uji validitas dan uji reabilitas.
- 9. Pengumpulan data. Peneleti melakukan pengumpulan data dengan menyebarkan angket instrument kepada responden yang telah ditentukan.
- 10. Pengolahan data. Kemudian pada tahap ini, data yang telah terkumpul diolah secara kuantitatif sesuai dengan kebutuhan peneliti sehingga didapatkan hasil dari hipotesis penelitian yang telah dilakukan.
- 11. Kesimpulan dan rekomendasi. Pada tahp ini peneliti memberikan kesimpulan dari hasil penelitian secara keseluruhan, kemudian memberikan rekomendasi terkait hasil dari penelitian.
- 12. Pelaporan. Pada tahap akhir ini, seluruh hasil penelitian disusun dan dituangkan dalam sebuah skripsi sesuai dengan kaidah yang berlaku.

# **1.9 Analisis Data**

Analisis data dimulai dengan mempelajari seluruh data yang tersedia dari berbagai sumber (responden) yang telah ditetapkan sebelumnya. Analisis data yaitu proses penyederhanaan data ke dalam bentuk yang lebih mudah dibaca dan diinterpretasikan.

Setelah data terkumpul selanjutnya data akan dianalisis untuk menghasilkan sebuah informasi yang menjawab permasalahan penelitian. Kegiatan dalam analisis data menurut Sugiyono (2016, hlm. 147), yaitu:

Kegiatan dalam analisis data merupakan pengelompokan data berdasarkan variabel dan jenis responden, metabulasi data berdasarkan variabel dari seluruh responden, menyajikan data tiap variabel yang diteliti, melakukan perhitungan untuk menjawab rumusan masalah, dan melakukan perhitungan untuk menguji hipotesis yang telah diuji.

Adapun langkah-langkah yang dilakukan dalam penelitian ini sebagai berikut:

## **1.9.1 Seleksi Data**

Seleksi data dilakukan setelah seluruh data terkumpul dari responden penelitian. Tahap ini dilakukan untuk memastikan bahwa data yang terkumpul sudah memenuhi syarat bahwa datayang diperoleh layak untuk dapat diolah. Berikut merupakan tahapan yang dilakukan dalam seleksi data:

- a. Memeriksa jumlah angket yang terkumpul sesuai dengan jumlah angket yang disebar.
- b. Memeriksa dan memastikan semua item pertanyaan telah dijawab oleh responden sesuai dengan ketentuan.
- c. Memeriksa data yang telah terkumpul tersebut layak atau tidak untuk diolah. Dalam artian data tersebut telah memenuhi poin-poin diatas.

# **1.9.2 Klasifikasi Data**

Langkah selanjutnya dalam analisis data yaitu mengklasifikasikan data berdasarkan variabel X dan variabel Y sesuai dengan sampel penelitian.

Menurut Akdon (2008, hlm. 180) "klasifikasi data adalah usaha menggolongkan, mengelompokkan, dan memilih data berdasarkan klasifikasi tertentu yang telah dibuat dan ditentukan oleh peneliti".

Kemudian diberikan skor pada setiap alternatif jawaban sesuai dengan kriteria yang telah ditetapkan menggunakan skala likert. Jumlah skor yang diperoleh merupakan skor dari setiap variabel yang berfungsi

sebagai sumber pengolahan data.

#### **1.10 Pengolahan Data**

# **1.10.1 Menghitung Kecenderungan Umum Skor Responden Masing-Masing Variabel dengan Weight Means Score (WMS)**

Teknik *Weight Means Scored* (WMS) digunakan untuk menemukan gambaran mengenai kecenderungan rata-rata dari variabel X dan variabel Y dalam penelitian. Perhitungan WMS dilakukan untuk mengetahui kedudukan setiap indikator atau item.

Adapun rumus dari Weight Means Score (WMS) menurut Sugiono (2012) adalah sebagai berikut:

$$
\bar{X}\frac{x}{N}
$$

# Keterangan

- $\overline{X}$ : Rata-rata skor responden
- $x$ : Jumlah skor dari jawaban responden
- N : Jumlah responden

Langkah-langkah yang dilakukan dalam pengolahan data dengan menggunakan rumus WMS ini adalah sebagai berikut:

- a. Memberi bobot nilai untuk setiap alternatif jawaban dengan menggunakan skala Likert
- b. Menghitung frekuensi dari setiap alternatif jawaban yang dipilih
- c. Menjumlahkan jawaban responden untuk setiap item kemudian dikaitkan dengan bobot alternatif jawaban itu sendiri
- d. Menghitung nilai rata-rata untuk setiap item pada masing-masing kolom
- e. Menentukan kriteria untuk setiap item dengan menggunakan tabel konsultasi hasil perhitungan WMS
- f. Mencocokan hasil perhitungan setiap variabel dengan kriteria masing-masing untuk menentukan dimana letak kedudukan setiap variabel atau dengan kata lain mengetahui arah kecenderungan masing-masing variabel.

Berikut ini konsultasi hasil perhitungan WMS menurut Akdon dan Hadi (2005, hlm. 39).

### **Tabel 3. 12**

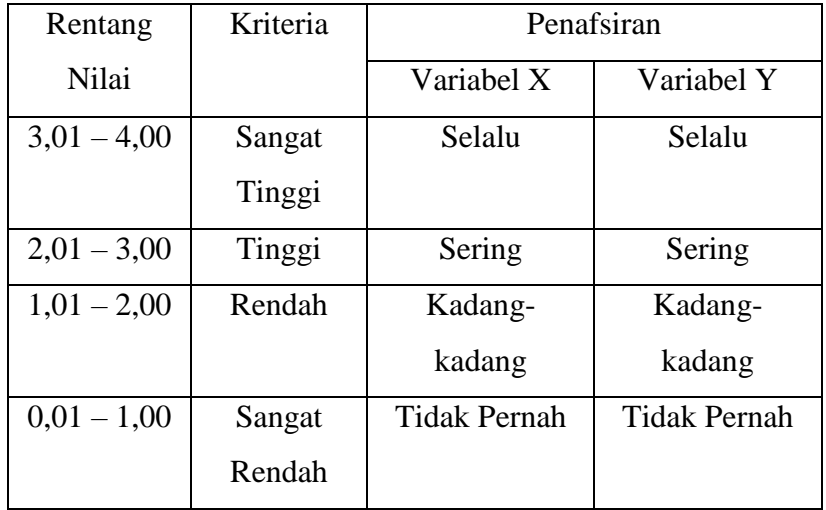

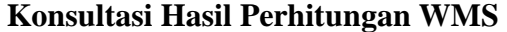

### **1.10.2 Mengubah Skor Mentah Menjadi Skor Baru**

Setelah menghitung kecenderungan umum skor variabel X dan variabel Y tahapan selanjtnya ialah mengubah skor mentah menjadi skor baku. Menurut Ridwan (2013), mengubah skor mentah menjadi skor baku bermanfaat untuk mengubah data ordinal menjadi data interval dengan jalan mengubah skor mentah menjadi skor baku. Dalam proses mengubah skor mentah menjadi skor baku untuk setiap variabel dapat menggunakan rumus sebagai berikut (Akdon dan Hadi, 2008, hlm. 178):

$$
Ti = 50 + 10.\frac{(Xi - X)}{s}
$$

Keterangan

- Ti : Skor baku
- Xi : Skor Mentah
- X : Standar Deviasi
- s : Rata-rata (Mean)

Adapun langkah-langkah dalam mengubah skor mentah menjadi skor baku yaitu sebagai berikut:

- a. Mencari skor tertinggi dan skor terendah
- b. Menentukan rentang (R) yaitu skor tertinggi (STT) dikurangi skor terendah (STR) sebagai berikut:

 $R = Skor Tertinggi - Skor Terendah$ 

c. Menentukan banyak kelas interval (BK) dengan menggunakan rumus strugess, yaitu:

$$
BK = 1 + 3.33 \log 77
$$

d. Menentukan panjang kelas interval (i) dengan rumus berikut:

$$
i = \frac{R}{BK}
$$

- e. Membuat tabel distribusi frekuensi dengan (BK) dan (i) yang sudah diketahui
- f. Menentukan rata-rata atau mean dengan rumus berikut:

$$
X = \frac{\sum f X i}{\sum f}
$$

g. Menentukan simpangan baku (standar deviasi) dengan rumus berikut:

$$
s = \frac{\sqrt{n \cdot \sum fx^2 - (\sum fxXi)^2}}{n \cdot (n-1)}
$$

h. Mengubah data ordinal menjadi data interval

$$
Ti = 50 + 10 \cdot \frac{(Xi - X)}{s}
$$

#### **1.10.3 Uji Normalitas**

Uji normalitas dilakukan untuk mengetahui normal atau tidak normal distribusi data yang telah dilakukan. Hasil dari uji normalitas akan berpengaruh terhadap teknik statistik yang digunakan pada tahapan pengolahan data selanjutnya. Jika distribusi data normal maka teknik perhitungan statistik pada pengolahan data yang digunakan yaitu statistik parametrik sedangkan bila distribusi data tidak normal maka teknik perhitungan yang digunakan adalah statistik non parametrik.

Dalam melakukan perhitungan uji normalitas, tahap yang dilakukan menggunakan aplikasi *SPSS versi 24.0 for Windows*, berikut langkah-langkahnya:

- a. Buka aplikasi *SPSS versi 24.0 for windows*.
- b. Masukkan data mentah variabel X dan Y pada Data View
- c. Selanjutnya klik pada variabel view. Pada variabel view kolom name pada baris pertama diisi dengan variabel X dan pada baris kedua diisi dengan variabel Y, untuk memudahkan kolom decimal diubah menjadi 0 dan pada kolom label diisi dengan nama masingmasing variabel.
- d. Kemudian klik *analyze*, pilih *nonparametric test*, lalu klik 1 sample K-S.
- e. Klik variabel X dan pindahkan ke kotak test variabel list dengan klik tanda  $(\rightarrow)$ .
- f. Selanjutnya klik *options*, kemudian pilih *descriptive* pada kotak *statistic* dan *eclude case test by test*, kemudian pilih *continue*.
- g. Dan pada kotak *test distribution*, klik normal dan pilih ok (lakukan dengan langkah yang sama untuk menghitung uji normalitas variabel Y).

Adapun hipotesis dan dasar keputusan yang diajukan berdasarkan pada rumus Kolmogorov Smirnov, yaitu:

- Ho : tidak terdapat perbedaan antara distribusi data dengan distribusi normal.
- Ha : terdapat perbedaan antara distribusi data dengan distribusi normal.

Adapun dasar pengambilan keputusan dengan ketentuan sebagai berikut:

- 1. Nilai Asym Sign 2-tailed > 0,05 maka Ho diterima artinya tidak terdapat perbedaan antara distrubusi data dengan distribusi normal.
- 2. Nilai Asym Sign 2-tailed < 0,05 maka Ha diterima artinya terdapat perbedaan antara distribusi data dengan distribusi normal.

# **1.10.4 Uji Hipotesis**

Pengujian hipotesis dilakukan untuk mengetahui ada atau tidak adanya kontribusi variabel X (Lingkungan Kerja) dengan variabel Y (Kepuasan Kerja Pegawai). Berikut langkah-langkah dalam menguji hipotesis penelitian:

# **1. Analisis Koefisien Korelasi**

Analisis korelasi digunakan untuk mengetahui derajat hubungan antara variabel independen (X) dan variabel dependen (Y). Teknik statistik yang akan digunakan bergantung pada hasil uji normalitas distribusi data. Adapun teknik statistik yang digunakan adalah teknik statistik parametric dimana pengujian hipotesis menggunakan rumus korelasi *Pearson Product Moment* (Riduwan dan Sunarto, 2013, hlm. 80). Berikut rumus yang digunakan:

$$
r_{xy} = \frac{n(\Sigma XY) - (\Sigma X)(\Sigma Y)}{\sqrt{\{n\Sigma X^2 - (\Sigma X)^2\}\{n\Sigma Y^2 - (\Sigma Y)^2\}}}
$$

#### Keterangan:

- $r_{xy}$  : koefisien korelasi
- $n$ : jumlah responden
- $ΣX$  : jumlah skor item
- $\Sigma X^2$ : jumlah x kuadrat
- ΣY : Jumlah skor total (seluruh item)
- $\Sigma Y^2$ : Jumlah Y kuadrat
- $\Sigma$  : jumlah perkalian X dan Y

Berikut merupakan langkah-langkah dalam analisi koefisien korelasi dengan menggunakan aplikasi *SPSS versi 24.0 for Windows* sebagai berikut:

a. Buka aplikasi *SPSS versi 24.0 for Windows* kemudian pilih

menu *Type in Data*.

- b. Masukkan data baku variabel X dan Y pada kolom di *data view*.
- c. Pilih *variable view* lalu ubah nama pada kolom *name* menjadi variabel X dan bari kedua variabel Y. Dan pada kolom desimal diubah menjadi 0, kemudian label diisi dengan nama setiap variabel, untuk kolom *Measure* klik nominal, lalu abaikan kolom lainnya.
- d. Pilih menu *analyze* pada menu utama, kemudian pilih *Correlate* lalu pilih sub menu *Bivariate*.
- e. Maka akan muncul tampilan *bivariate correlations*, lalu masukkan variabel X dan variabel Y pada kotak *variables*.
- f. Klik *correlation coefficient pearson* dan *test of significance* dengan *one tailed*-KS.

Variabel yang dikorelasikan yaitu variabel independen (X) dan variabel dependen (Y), maka  $r_{xy}$  merupakan hasil koefisien dari kedua variabel. Kemudian $r_{xvhitung}$  dibandingkan dengan  $r_{xvtabel}$ , dengan taraf kesalahan 5%. Apabila  $r_{xyhitung} > r_{xytable}$  dan bernilai positif, maka dapat disimpulkan bahwa terdapat hubungan yang positif antara variabel x terhadap variabel Y. Untuk dapat menafsirkan koefisien korelasi dalam memberikan interpretasi dengan tabel interpretasi sebagai berikut:

# **Tabel 3. 13**

# **Tolak Ukur Nilai Koefisien Korelasi**

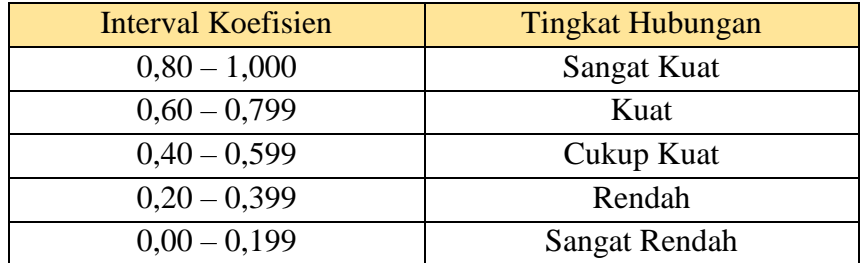

Berdasarkan interval interpretasi diatas, berikut adalah hipotesis yang diajukan dalam penelitian ini:

- Ho : Tidak terdapat pengaruh yang negatif dan signifikan antara pemberian reward terhadap produktivitas pegawai di Dinas Pendidikan Provinsi Jawa Barat.
- Ha : Terdapat pengaruh yang negatif dan signifikan antara pemberian reward terhadap produktivitas pegawai di Dinas Pendidikan Provinsi Jawa Barat.

# **2. Uji Koefisien Determinasi**

Uji koefisien determinasi digunakan untuk mengetahui besar presentasi dan kontribusi antara variabel (X) dengan variabel (Y). Adapun rumus perhitungan uji koefisien determinasi sebagai berikut:

$$
KD = (r2) \times 100\%
$$

Keterangan

KD : Nilai Koefisien Determinasi

r2 : Nilai Koefisien Korelasi

Adapun cara perhitungan uji koefisien determinasi dengan menggunakan bantuan aplikasi *SPSS 24.0 for Windows* dengan langkah sebagai berikut:

- a. Buka program SPSS.
- b. Klik *Variabel View*, masukan variabel X dan Y pada baris 1 dan 2, kemudian ketik 0 pada kolom *Decimal.*
- c. Klik *Data View*, masukkan data baku variabel X dan Y pada masing-masing kolom.
- d. Klik *Analyze*, lalu klik *Regresion*, kemudian klik *Linear.*
- e. Pindahkan variabel X ke kotak *independen* dan variabel Y ke kotak *dependen.*
- f. Selanjutnya klik *Plots*, masukkan SDRESID ke kotak Y, dan ZPRED ke kotak X, kemudian pilih *Next.*
- h. Pilih *Histogram* dan *Normal Probability Plot*, lalu klik *continue.*
- i. Lalu klik *Save* pada kotak *Predicated Value* kemudian klik *Unstandarized* dan pada kotak *Prediction Intervals* pilih *Mean* dan individu, lalu klik *Continue.*
- j. Yang terakhir klik *Options*, kemudian pastikan bahwa taksiran *Probability* sebesar 0,05, lalu klik *Continue* dan klik *OK.*

# **3. Uji Signifikasi Koefisien Korelasi**

Dalam uji signifikasi koefisien korelasi ini digunakan untuk mengukur tingkat signifikansi keterkaitan antara variabel X dan variabel Y. Rumus yang digunakan dalam pengujian ini sebagai berikut:

$$
t_{hitung} = \frac{r\sqrt{n-2}}{\sqrt{1-r^2}}
$$

Keterangan:

 $t<sub>hitung</sub> = t<sub>hitung</sub>$ 

 $r =$  koefisien korelasi hasil rhitung

 $n =$  jumlah responden

Dalam perhitungan ini peneliti menggunakan bantuan *SPSS versi 24.0 for Windows* dengan hasil uji t yang berada pada tabel *coefficient*. Distribusi (tabel t) untuk  $\alpha$  = 0,05 dan derajat kebebasan  $(dk = n - 2)$ . Maka jika hasil t<sub>hitung</sub> > t<sub>tabel</sub>, maka Ho ditolak dan Ha diterima, dengan arti lain koefisien korelasi antara variabel X dan variabel Y artinya signifikan. Apabila thitung  $\lt$  t<sub>tabel</sub> maka Ho diterima dan Ha ditolak, yang artinya koefisien korelasi antara variabel X dan variabel Y tidak signifikan.

# **4. Analisis Regresi Sederhana**

Uji regresi linier sederhana pada dasarnya dilakukan untuk mengetahui hubungan linier antara satu variabel yang diidentifikasi

sebagai variabel independen dengan variabel lain yang diidentifikasi sebagai variabel dependen (Sarwono, 2017).

Regresi linear sederhana menggunakan rumus, sebagai berikut:

$$
\hat{Y} = a + bX
$$

Keterangan

- $\hat{Y}$  = Subjek variabel terikat (dependent) yang diproyeksikan
- X = variabel bebas yang memiliki nilai tertentu untuk diproyeksikan
- a = Nilai Konstanta harga Y jika  $X = 0$
- b = Nilai arah sebagai penentu ramalan (prediksi) yang menentukan nilai peningkatan (+) atau penurunan (-) variabel Y.

Koefisien regresi a dan b untuk regresi linear sederhana dapat dihitung dengan rumus, sebagai berikut:

$$
a = \frac{\sum Y - b \cdot \sum X}{n}
$$

$$
b = \frac{n(\sum XY) - (\sum X) - (\sum Y)}{n(\sum X^2) - (\sum X))^2}
$$

Selain itu, terdapat cara lain yang dapat digunakan untuk menghitung analisis regresi linier sederhana dengan menggunakan bantuan aplikasi *SPSS 24.0 for Windows* yang tahapannya sebagai berikut:

- a. Buka aplikasi SPSS, pilih *Type In Data.*
- b. Klik *Data View*, masukkan data baku variabel X dan variabel Y.
- c. Klik *Variabel View*, kemudian ubah nama pada kolom "*Name*" menjadi variabel X dan baris kedua dengan variabel Y, kolom Decimal diubah menjadi 0, kolom Label diisi dengan nama masing-masing variabel, danpada kolom *Measure* klik *Nominal*.
- d. Klik *Analyze*, klik *Regresion*, klik *Linear*; munculah layar *linear regression.*
- e. Masukan variabel X ke kotak independen dan variabel Y ke kotakdependen.
- f. Klik *statistic*, centang *estimates*, *model fit R square, descriptive*, kemudian klik *continue.*
- g. Klik *plots*, lalu masukkan SDRESID ke kotak Y dan ZPRED ke kotak X,klik next.
- h. Masukkan ZPRED ke kotak Y dan DEPENDENT ke kotak X.
- i. Pilih *Histogram* dan Normal *Probability Plot*, klik *Continue.*
- j. Klik *Save*, pada kotak *Predicated Value* klik *Unstandarized* dan padakotak *Prediction Intervals* klik *Mean* dan Individu, lalu klik *Continue.*
- k. Klik *Options*, lalu pastikan bahwa taksiran *Probability* sebesar 0,05 lalu klik *Continu*e dan klik OK.